## Erste Schritte mit Moodle

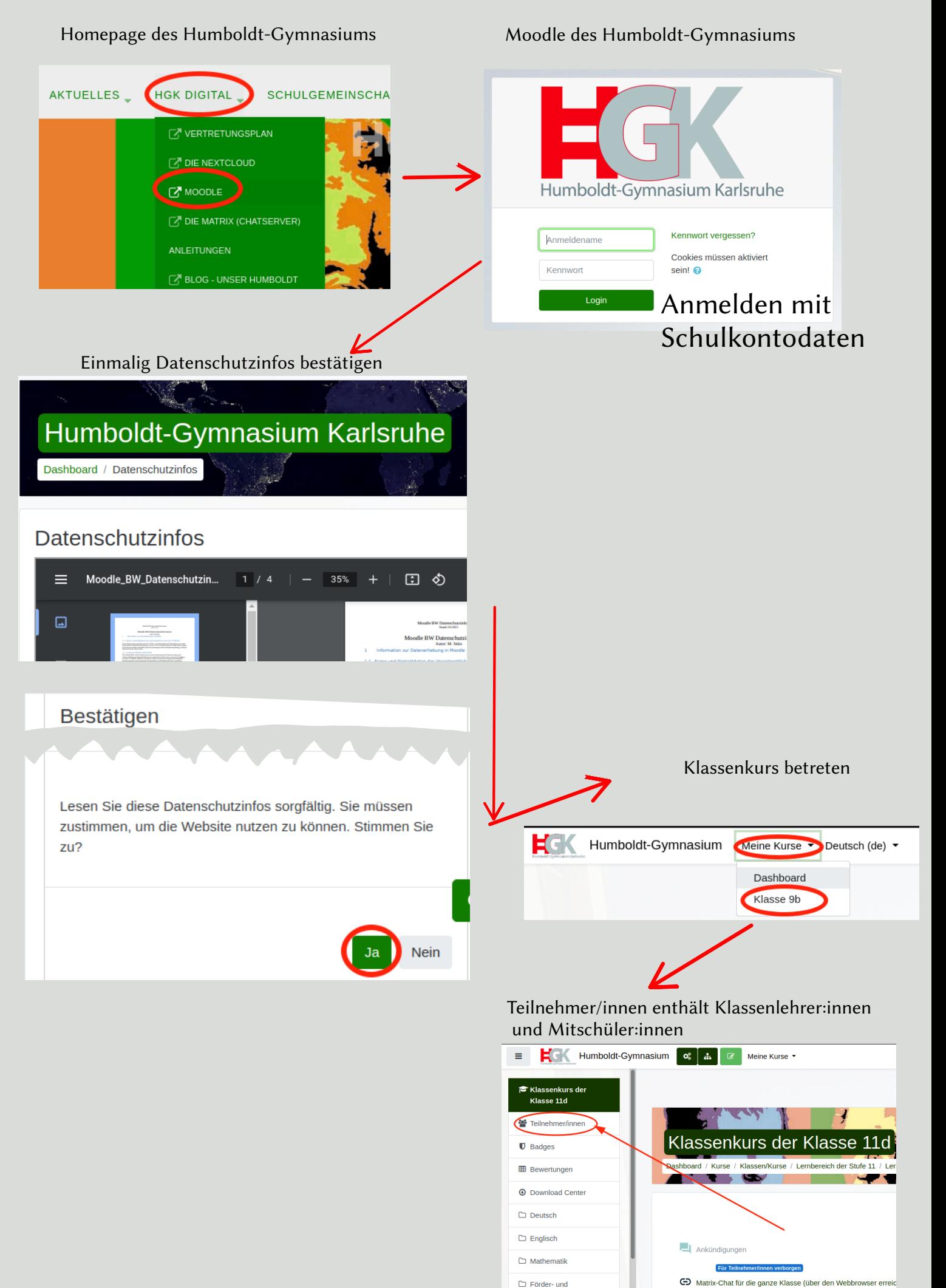